Name:

## Matrikelnummer:

Bearbeitungszeit: 60 min.

Gegeben ist das Interface nullstellen.gegeben.Funktion mit der Methode

```
public double f(double x);
```
das eine mathematische Funktion  $f : \mathbb{R} \to \mathbb{R}$  darstellt.

Schreiben Sie die public Klasse nullstellen.Suche mit einem parameterlosen Konstruktor und der Methode

public double findeNullstelle(Funktion fun, double a, double b, double eps),

die näherungsweise eine Nullstelle der Funktion fun.f im Intervall [a, b] mit der Genauigkeit eps zurückgibt. Ein zurückgegebenen Wert x gilt dann als korrekt, wenn es eine Nullstelle x0 der Funktion fun.f gibt mit |x-x0|<eps.

Die Methode findeNullstelle(fun,a,b,eps) muss nur dann ein korrektes Ergebnis liefern, wenn fun.f(a) >= 0 und fun.f(b) <= 0 ist, und wenn die Funktion fun.f stetig ist. Sie können also annehmen, dass diese Voraussetzungen beim Methodenaufruf erfüllt sind.

Hinweis: Wenn für eine stetige Funktion f gilt, dass  $f(a) \geq 0$  und  $f(b) \leq 0$ , dann besitzt die Funktion f zumindest eine Nullstelle im Intervall [ $a, b$ ]. Eine Näherung der Nullstelle kann gefunden werden, indem das Intervall, in dem die Nullstelle liegen muss, sukzessive verkleinert wird.

Die Methode findeNullstelle() soll auch für kleine Werte von eps (z.B. eps=1e-9) rasch eine Nullstelle finden.

Beispiel: In der beiliegenden Klasse Cosinus ist die Cosinusfunktion implementiert. Die Cosinusfunktion hat Nullstellen bei  $\pi/2 \approx 1.5708$ ,  $3\pi/2 \approx 4.7124$ ,  $5\pi/2 \approx 7.8540$ ,... Korrekte Ergebnisse des Aufrufs findeNullstelle(cos,0,10,0.001) sind zum Beispiel 1.5712, 4.7121 oder 7.8532.

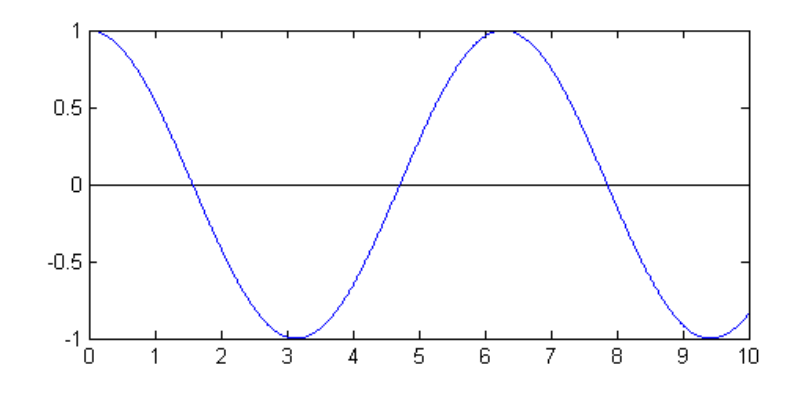